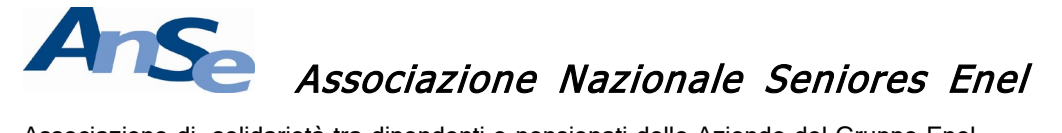

Associazione di solidarietà tra dipendenti e pensionati delle Aziende del Gruppo Enel

**SEZIONE TERRITORIALE LAZIO-ABRUZZO-MOLISE** E-mail: anselazio17@gmail.com CODICE FISCALE 97080490580 - [www.anse-enel.it](http://www.anse-enel.it/)

# **FOGLIO INFORMATIVO N. 8 - 2022**

# **FISCO & PREVIDENZA**

**I sostituti di imposta, ogni anno, entro il 16 di marzo, sono tenuti a rilasciare la Certificazione Unica (CU) che attesti i redditi che hanno corrisposto, nell'anno precedente, anche ai fini della predisposizione della dichiarazione precompilata di cui all'art. 1 del decreto legislativo 21 novembre 2014, n. 17. In taluni casi anche l'INPS è considerato sostituto di imposta e deve determinare annualmente il conguaglio fiscale di fine anno, oltre che rilasciare ai percettori di redditi di lavoro dipendente (e assimilati) e di pensione, di redditi di lavoro autonomo, di provvigioni e redditi diversi la relativa certificazione.** 

**COME RECUPERARE LA CERTIFICAZIONE UNICA 2022 RILASCIATA DALL'INPS PER POTERLA UTILIZZARE NELLA DICHIARAZIONE PER I REDDITI RELATIVI ALL'ANNO 2021 • LE MODALITÀ FISICHE E TELEMATICHE E LE AGEVOLAZIONI PREVISTE PER GLI OVER 75 .**

#### **Chi ha diritto alla CU dall'INPS?**

Hanno diritto alla Certificazione Unica tutti i i soggetti che hanno percepito dall'INPS:

- redditi di lavoro dipendente e assimilati;
- redditi di pensione;
- redditi di lavoro autonomo;
- redditi di provvigioni;
- redditi di altra natura per prestazioni pensionistiche, previdenziali, assistenziali e a sostegno del reddito.

Quando predispone la certificazione, l'INPS si occupa altresì di trasmettere la CU anche all'Agenzia delle Entrate. Nello specifico, l'INPS, in conformità al Provvedimento direttoriale dell'Agenzia delle Entrate del 14 gennaio 2022, prot. n. 11169/2022, predispone:

- la Certificazione Unica sintetica (CUS), da rilasciare ai propri sostituti;
- la cosiddetta Certificazione Unica ordinaria (CUO), da trasmettere telematicamente all'AdE.

#### **Il conguaglio fiscale 2021**

Con la circolare numero 47 del 4 aprile 2022, l'INPS ha specificato che l'Istituto, come sostituto di imposta:

● effettua il conguaglio tra l'ammontare delle ritenute operate e l'imposta dovuta sull'ammontare complessivo delle somme e i valori corrisposti nel corso dell'anno d'imposta 2021, tenendo conto delle detrazioni eventualmente spettanti a norma degli articoli 12 (detrazioni per carichi di famiglia) e 13 (altre detrazioni) del DPR 22 dicembre 1986, n. 917 (TUIR);

● determina, sul reddito prodotto nell'anno d'imposta di riferimento (quindi per quest'anno il 2021), le addizionali regionale e comunale, a saldo e in acconto, i cui importi sono trattenuti in forma rateale sui pagamenti delle singole prestazioni, a partire dal mese di gennaio (per l'addizionale comunale in acconto a partire dal mese di marzo) e fino al mese di novembre dell'anno successivo (2022).

## **La Certificazione Unica 2022**

Dal 28 febbraio 2022 la Certificazione Unica 2022 è stata resa disponibile per gli utenti tramite i canali qui di seguito riepilogati.

## **1) La fornitura telematica**

Innanzitutto, per coloro che sono in possesso delle credenziali digitali è possibile scaricare la Certificazione Unica comodamente da casa, attraverso i servizi telematici messi a disposizione dall'INPS.

Ci sono due percorsi telematici:

● l'utente può consultare il sito www.inps.it e accedere alla propria area personale "MyINPS"; qui dovrà cliccare su "Servizi Fiscali" e ricercare la CU del 2022, potendola scaricare in formato pdf sul proprio dispositivo o stamparla.

● l'utente può seguire il percorso di navigazione "Prestazioni e servizi" -> "Servizi" -> "Certificazione unica 2022 (Cittadino)" -> e, inserendo le proprie credenziali, visualizzare le CU che negli anni l'INPS ha rilasciato al soggetto. È sufficiente poi cliccare sulla CU desiderata per scaricarla in formato pdf sul proprio dispositivo o stamparla.

Si ricorda che, per aiutare gli utenti più anziani o comunque coloro che sono nell'impossibilità di utilizzare i servizi online, l'INPS ha predisposto un sistema di gestione delle deleghe delle identità digitali che consente, a chi ne ha la necessità, di delegare una persona di fiducia per accedere a suo nome ai servizi online dell'Istituto, nonché per potere fare richieste presso gli sportelli INPS. Di tale servizio abbiamo parlato approfonditamente nel numero 470 di "Leggi illustrate" (settembre 2021); ulteriori informazioni possono essere reperite nella circolare INPS n. 127/2021.

# **2) App INPS mobile**

La Certificazione Unica può essere recuperata anche tramite dispositivo mobile attraverso l'applicazione "INPS Mobile". L'applicazione fornisce infatti un apposito servizio denominato "Certificazione Unica", mediante il quale è possibile visualizzare e scaricare la certificazione. Si ricorda che il software può essere scaricato gratuitamente per i sistemi operativi Android e iOS.

### **3) Spedizione tramite PEC**

Tutti coloro che sono in possesso di una utenza di Posta Elettronica Certificata (PEC) possono ottenere la trasmissione in formato elettronico della Certificazione Unica 2022.

Per ricevere la CU è necessario farne domanda all'indirizzo INPS *[richiestacertificazioneunica@](mailto:richiestacertificazioneunica@%20postacert.inps.gov.it)  [postacert.inps.gov.it,](mailto:richiestacertificazioneunica@%20postacert.inps.gov.it)* allegando alla PEC copia del documento di identità del richiedente in corso di validità. L'INPS recapiterà la CU alla casella PEC utilizzata dal richiedente.

**ATTENZIONE:** solo per i titolari di pensione che effettuano l'accesso all'area "MyINPS" (mediante SPID, CIE, o CNS) possono reperire, nella propria area riservata, un avviso con le indicazioni utili per ricevere la CU via mail o PEC.

## **4) La CU cartacea presso le strutture dell'INPS**

Oltre che con le modalità telematiche è possibile ricevere la CU in formato cartaceo grazie al servizio di "Prima accoglienza". Il servizio è presente in molte sedi territoriali dell'Istituto previdenziale ed è accessibile senza prenotazione. Se la sede non mette a disposizione il servizio di prima accoglienza, è sempre possibile richiedere la CU presso gli sportelli veloci dell'INPS; in tal caso, però, è necessario accedere in sede mediante prenotazione.

Si ricorda che è possibile prenotare l'appunta®mento attraverso i canali che l'INPS ha messo a disposizione dell'utenza, ovvero:

- l'App "INPS Mobile", disponibile per sistemi operativi Android e iOS;
- il portale internet dell'Istituto ([www.inps.it](http://www.inps.it/));

● il Contact Center (servizio automatico vocale o con operatore), tramite i numeri 803.164 (gratuito da rete fissa) oppure 06.164164 (a pagamento da rete mobile).

### **5) CU tramite Patronati, CAF e professionisti abilitati**

È possibile acquisire la Certificazione Unica avvalendosi di un Istituto di Patronato, di un Centro di assistenza fiscale (CAF) o di un professionista compreso tra quelli abilitati all'assistenza fiscale o alla presentazione delle dichiarazioni reddituali in via telematica; lo stesso deve essere in possesso di certificato Entratel in corso di validità.

Nel caso si voglia ottenere la CU tramite intermediario, è bene sapere che quest'ultimo deve avere preliminarmente identificato con certezza il soggetto richiedente e averne ottenuto una delega, sulla quale vanno indicati, con data specifica, il codice fiscale, i dati anagrafici e gli estremi del documento di identità del delegante; copia del documento di identità deve essere allegata alla delega. L'intermediario tiene un registro nel quale inserisce le deleghe acquisite che devono essere numerate progressivamente e annotate quotidianamente.

Può accadere che il delegante sia un soggetto terzo, che ha a sua volta previamente delegato colui che si è presentato dall'intermediario per ottenere la CU. In questo caso l'intermediario ha bisogno di acquisire anche questa delega, prima di accedere ai canali per il prelievo del modello CU. La delega deve contenere:

- $\bullet$  i dati anagrafici dell'interessato e il relativo co $\square$ lice fiscale;
- l'indicazione dell'anno d'imposta cui si riferisce la Certificazione Unica da prelevare;
- la data di conferimento della delega.

Verificata la presenza delle deleghe, l'intermediario potrà iniziare la procedura per l'acquisizione della CU.

Affinché siano rispettate le disposizioni in tema di privacy e tutela dei dati sensibili delle parti delegate, prima di ottenere la CU, l'intermediario dovrà inserire (e provare di essere in possesso di) alcuni elementi informativi:

- codice fiscale del soggetto per il quale si intende visualizzare la Certificazione Unica 2022;
- esistenza della delega specifica anzidetta;
- tipologia ed estremi del documento di identità del soggetto per il quale si intende visualizzare il modello di Certificazione Unica;
- data della delega. Inoltre, in aggiunta, è necessario produrre uno tra i seguenti elementi;
- posizione previdenziale (numero pensione);

● numero progressivo della delega, determinato sulla base di apposito registro di protocollo interno da tenere a cura dell'intermediario;

● inserimento di un file contenente la scannerizzazione della delega all'intermediario e del documento di identità in corso di validità del soggetto per il quale si intende visualizzare il modello di Certificazione Unica.

## **6) La spedizione della CU alla residenza del titolare**

L'INPS offre un ulteriore metodo alternativo per ottenere la CU: la spedizione della Certificazione Unica alla residenza del titolare.

**ATTENZIONE**: tale modalità può essere prescelta anche dall'erede del soggetto titolare (si pensi al caso in cui il titolare sia venuto a mancare ma si debba certificare l'erogazione di versamenti da parte dell'INPS).

Se vi vuole ottenere la spedizione della CU, l'interessato deve richiedere l'assistenza di uno dei seguenti canali dell'INPS attivi sul territorio nazionale:

● canale telefonico: attraverso il numero verde 800434320 con risponditore automatico, abilitato alle chiamate sia da rete fissa che da rete mobile;

● Contact Center Multicanale al numero 803.164 (gratuito e abilitato solo alle chiamate da rete fissa) oppure al numero 06.164164 (abilitato alle chiamate da rete mobile, con costi variabili in base al piano tariffario applicato dal gestore tele®fonico del chiamante);

● canale posta elettronica ordinaria: utilizzabile dai soggetti non titolari della CU (soggetto delegato ovvero l'erede di soggetto deceduto); l'indirizzo di posta elettronica a cui inviare la richiesta di spedizione della Certificazione Unica è il seguente: *[richiestacertificazioneunica@inps.it.](mailto:richiestacertificazioneunica@inps.it)*

**ATTENZIONE**: la spedizione alla residenza del soggetto può avvenire solo dietro espressa richiesta del titolare. In nessun caso la Certificazione Unica verrà spedita automaticamente al soggetto.

**ATTENZIONE**: la Certificazione Unica verrà spedita alla residenza del titolare medesimo, così come risulta dagli archivi dell'INPS.

In caso di soggetto delegato, lo stesso dovrà altresì trasmettere, in allegato alla richiesta, fotocopia di un proprio documento di identità e di un documento di identità del delegante, entrambi in corso di validità legale.

Nel caso che a richiedere la CU sia l'erede del titolare, lo stesso dovrà altresì trasmettere (in aggiunta alla richiesta e alla fotocopia di un proprio documento di identità in corso di validità legale) una dichiarazione sostitutiva di atto di notorietà, ai sensi dell'articolo 47 del DPR 28 dicembre 2000, n. 445, con la quale il richiedente attesti la propria qualità di erede.

# **7) La CU ai pensionati all'estero**

I pensionati che risiedono all'estero e vogliono recuperare la propria Certificazione Unica possono contattare il numero 0039.06.164164 (abilitato alle chiamate da rete mobile, con costi variabili in base al proprio piano tariffario) fornendo all'operatore i propri dati anagrafici e il numero di codice fiscale.

Il servizio è attivo dal lunedì al venerdì dalle 08:00 alle 20:00 (ora italiana) e il sabato dalle 08:00 alle 14:00 (ora italiana).

La Certificazione Unica verrà inviata in modalità cartacea all'indirizzo di residenza risultante dagli archivi dell'INPS.

# **8) Lo Sportello Mobile**

Ci sono alcune categorie di soggetti che possono beneficiare altresì di un particolare servizio a loro dedicato: lo "Sportello Mobile".

L'INPS è a conoscenza delle molteplici difficoltà oggettive di alcune categorie (ad esempio, ultrasettantacinquenni titolari di indennità di accompagnamento o di comunicazione, titolari di indennità speciale - Categoria: Ciechi civili - indipendentemente dall'età ecc.). Per questi contribuenti può risultare difficile, se non impossibile, avvalersi dei canali non solo telematici ma anche fisici dell'INPS.

Per aiutare chi non è più in grado di utilizzare la tecnologia e tutti coloro che sono nell'impossibilità di recarsi fisicamente nelle sedi INPS, è stato creato un servizio che permetta l'erogazione con modalità agevolate di alcuni servizi istituzionali; tra questi servizi è compreso il rilascio della Certificazione Unica.

Per accedere a questo servizio è necessario che l'utente abbia ricevuto apposita comunicazione di inserimento nell'iniziativa. Solo tali soggetti possono contattare, al numero telefonico e all'orario indicato nella comunicazione stessa, un operatore della struttura territorialmente competente e richiedere l'invio della Certificazione Unica, che sarà spedita alla residenza del titolare medesimo, così come risulta dagli archivi dell'INPS.

### **9) CU tramite Comuni e altre PA abilitate**

Infine è possibile ottenere la Certificazione Unica 2022 anche presso i Comuni e le altre Pubbliche Amministrazioni che hanno sottoscritto un protocollo con l'INPS per l'attivazione di un Punto Cliente di Servizio; si consiglia di verificare se la propria sede di riferimento abbia un Punto Cliente di Servizio effettivamente operativo.

Gli operatori delle Pubbliche Amministrazioni che richiedono la CU, come gli intermediari, devono preventivamente ottenere specifica delega dell'interessato che permetta loro di accedere alle banche dati e di conservazione dei documenti previste per gli intermediari abilitati. (si veda il punto 5 di questo documento).

#### **10) Recuperare la CU tramite l'Agenzia delle Entrate**

La Certificazione Unica viene trasmessa anche all'Agenzia delle Entrate (quella di quest'anno è stata trasmessa entro il 16 marzo 2022); i contribuenti dunque possono recuperare la propria CU anche accedendo, con le proprie credenziali, sul sito dell'Agenzia delle Entrate.

Dopo aver effettuato l'accesso, l'utente deve selezionare dal menù a sinistra la voce "Servizi online"; qui deve seguire il percorso "consultazioni" -> "Cassetto Fiscale" e aprire il cassetto fiscale personale. Sotto la voce "Dichiarazioni fiscali" sarà presente la voce "Certificazione Unica".

Cliccando sulla voce l'utente vedrà le CU che ogni anno sono state trasmesse all'Agenzia. Tra le annualità disponibili troverà la voce "2022 redditi 2021" e cliccando sulla lente di ingrandimento o sul protocollo potrà sia visualizzare che stampare la CU di cui ha bisogno.

#### **La rettifica della CU**

Se il contribuente rileva errori o informazioni non corrette nella certificazione deve rivolgersi all'INPS, ovvero il sostituto di imposta, per ottenere la correzione dei dati con eventuale rideterminazione del conguaglio fiscale. Una volta effettuata la correzione, la rettifica della CU viene comunicata all'interessato tramite il canale postale o tramite PEC (Posta Elettronica Certificata), oltre che trasmessa telematica®mente tramite notifica sul "Cassetto fiscale" del cittadino sul portale internet dell'Istituto [\(www.inps.it\)](http://www.inps.it/).

**ATTENZIONE**: chi intende avvalersi della dichiarazione precompilata predisposta dall'AdE, deve ricordarsi di procedere a modificarne il contenuto sulla base dei dati forniti dall'ultima Certificazione Unica così come modificata; l'INPS, del resto, lo fa presente anche tra le annotazioni della CU rettificata. Ciò vuol dire che per la propria dichiarazione dei redditi il contribuente dovrà fare attenzione che non siano riportati gli errori segnalati all'INPS: l'Agenzia avrà infatti predisposto la dichiarazione utilizzando i dati forniti inizialmente dal contribuente; è quest'ultimo, quindi, a dover inserire i dati corretti che saranno indicati nella CU rettificata.

#### **Roma, giugno 2022**